Business Reports with LATEX Reporting, Controlling & Co.

> Uwe Ziegenhagen, Cologne ziegenhagen@gmail.com

> > 9. Oktober 2012

- $\triangleright$  My employer is a "Private Equity" fund manager in Cologne, belongs to Deutsche Bank
- Investor letters & reportings plus regulatory reporting (Bafin, SEC, etc.)
- ► Workflow: proprietary  $\text{LoB}^1$  software + SQL Server  $\Rightarrow$ Business Intelligence Layer  $\Rightarrow$  Excel  $\Rightarrow$  Word  $\Rightarrow$  PDF
- ► Excel  $\Rightarrow$  Word  $\Rightarrow$  PDF requires huge amount of time
- $\blacktriangleright$  Proof of Concept:
	- $\triangleright$  How could a T<sub>F</sub>X-based workflow look alike?
	- $\triangleright$  What can be automated?

<sup>1</sup>,,Line of Business"

- ▶ Windows 7 64-bit with XAMPP (Apache, PHP, MySQL)
- $\triangleright$  phpMyAdmin & HeidiSQL to work with MySQL
- $\blacktriangleright$  Python 2.7 with MySQLDB<sup>2</sup>, Eclipse with Pydev<sup>3</sup>
- $\triangleright$  MySQL ODBC Connector 64-bit to get data into Excel
- $\blacktriangleright$  Excel2L<sup>AT</sup>FX 2.1<sup>4</sup>

<sup>2</sup><http://sourceforge.net/projects/mysql-python/>  $3$ <http://pydev.org/> <sup>4</sup><http://www.ctan.org/tex-archive/support/excel2latex/>

# Sample Data

- ▶ "Northwind" Database, included in Access & SQL Server
- $\triangleright$  <marakana.com/download/sql/northwind.sql> for MySQL, set to UTF8

#### Tables

- $\triangleright$  Categories
- $\blacktriangleright$  Customercustomerdemo
- $\triangleright$  Customerdemographics
- $\blacktriangleright$  Customers
- $\blacktriangleright$  Employees
- $\blacktriangleright$  Employeeterritories
- $\triangleright$  Order details
- $\triangleright$  Orders
- $\blacktriangleright$  Products
- $\blacktriangleright$  Region
- $\blacktriangleright$  Shippers
- $\blacktriangleright$  Suppliers
- $\blacktriangleright$  Territories
- $\blacktriangleright$  Usstates

Some new tables and columns were added.

## Desirable Reports & Documents

#### Management Information

- $\triangleright$  Volume of Sales by customer and employee
- $\triangleright$  Sales growth
- $\triangleright$  Outstanding invoices
- $\triangleright$  Outstanding orders
- $\blacktriangleright$  Lists of inventory
- $\blacktriangleright$  Financial overviews

#### Other useful information

- $\blacktriangleright$  Generation of invoices
- $\triangleright$  General correspondence
- $\Rightarrow$  Premise: Keep the toolchain simple!

### 1st example: Generating a letter via SQL only

- $\triangleright$  UNION statement to mix separate SQL commands
- $\triangleright$  Number of columns must match
- 1 SELECT "\\documentclass{article}\r\n\\begin{document}"

```
2 UNION
```

```
3 | SELECT "\\begin{itemize}"
```

```
4 UNION
```

```
5 SELECT Concat("\\item ",2*ReorderLevel, " Einheiten ",<br>6 productname " ( Bestellnr = " productid = ") zu je "
```

```
productname, " ( Bestellnr . ", productid, ") zu je ",
```

```
7 unitcost , " Euro" )
```
- 8 **FROM** products
- $9$  WHERE discontinued  $= 0$
- <sup>10</sup> AND unitsinstock < reorderlevel
- $11$  AND unitsonorder = 0

```
12 UNION
```

```
13 SELECT "\\end{itemize}\r\n\\end{document}"
```
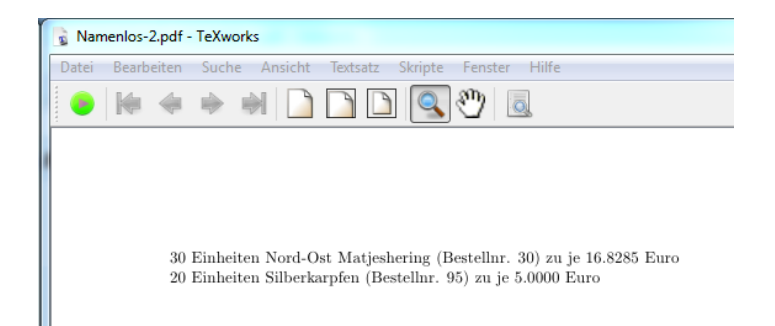

#### Conclusion

- $\blacktriangleright$  In general it works, but not very good style!
- $\triangleright$  Mixing T<sub>F</sub>X and SQL may become a mess...
- $\triangleright$  Change of T<sub>E</sub>X-code requires change of the query

### Next step: MySQL & Python

- $\blacktriangleright$  Have MySQL deliver the data (only), have Python & LATEX do the rest
- $\blacktriangleright$  ... Rest "means
	- $\triangleright$  Request the data from MySQL
	- $\blacktriangleright$  Format the result
	- $\triangleright$  Create the LAT<sub>E</sub>X file
	- $\triangleright$  Control the compilation process

#### Python (Wikipedia)

- $\blacktriangleright$  general-purpose, interpreted
- $\triangleright$  design philosophy  $\Rightarrow$  code readability
- $\triangleright$  syntax said to be clear and expressive
- $\blacktriangleright$  large and comprehensive standard library

### Python – Minimal Database Example

```
1 import MySQLdb
2 \text{ mysql_opts} = \{3 'host': "localhost", 'user': "uwe",
\overline{a} 'pass': "xxxxxxxxx", 'db': "pydb" }
5
6 \text{ mysql} = \text{MySQLdb}.connect(mysql_opts['host'],
7 mysql_opts['user'], mysql_opts['pass'],
8 mysql_opts['db'])
\alpha_{10} cursor = mysql.cursor()
11 cursor.execute("SELECT * FROM 'products'")
_{12} products = cursor. fetchall()
13
14 print products
```
# Python - Writing LATEX code

```
1 headerfile = open("f:/header.tex","r")
2 \cdot header = headerfile.read()
3 footerfile = open("f:/footer.tex","r")
4 \text{footer} = \text{footerfile.read}()5
6 \mid f = \text{open}("f://test.text", "W")
7 \text{ ft}. write (header)
\frac{1}{\frac{1}{\frac{\frac{1}{\gamma}}{n}}9 f.write(footer)
10 \mid f.close()
```
Compiling the source either with

- $\triangleright$  os.system('pdflatex filename.tex')
- $\triangleright$  or use latexmk.py (<http://pypi.python.org/pypi/latexmk.py/>)

# **PythonT<sub>F</sub>X**

- ► by Geoffrey Poore
- $\triangleright$  current version: 0.9beta3 from 17.07.2012
- ▶ <https://github.com/gpoore/pythontex>
- $\triangleright$  various options for formatting the output
- $\triangleright$  supports scientific computing packages such as PyLab<sup>5</sup>, SymPy<sup>6</sup>

#### Installation

- $\triangleright$  Install Python (if not available on your machine)
- $\triangleright$  Download PythonT<sub>F</sub>X from <https://github.com/gpoore/pythontex>
- $\triangleright$  Run the installer script for T<sub>F</sub>X Live
- $\blacktriangleright$  Use it!

```
5http://www.scipy.org/PyLab
6http://code.google.com/p/sympy/
```
# Python – Writing LATEX code

```
1 \documentclass{minimal}
2 \usepackage{pythontex}
3 \begin{document}
4 \begin{pyconsole}[][frame=single]
5 \times = 1236 \text{ v} = 3457 z = x + y
8 \mid 79 \text{ def } f(\text{expr}):_{10} return(expr**4)
11
12 \mid f(x)13 print('Python says hi from the console!')
_{14} \end{pyconsole}
15 \end{document}
```
## Workflow

```
>> x = 123>> v = 345
>> z = x + y>>>7468
>>> def f(expr):
     return(exp**4). . .
224
\gg f(x)228886641
>>> print('Python says hi from the console!')
Python says hi from the console!
```
- $\triangleright$  Run pdflatex on the T<sub>F</sub>X-code!
- $\triangleright$  Run pythontex2 / 3 on the T<sub>F</sub>X-code!
- $\blacktriangleright$  Run pdflatex on the T<sub>E</sub>X-code again<sup>7</sup>! pycode executed, but not typeset pyverb typeset, but not executed pyblock typeset and executed pyconsole interactive Python console

```
<sup>7</sup> see appendix for T<sub>E</sub>Xworks integration
```
### Back to the first example. . .

```
1 | \usepackage{pythontex}
 2 \big| \begin{array}{c} 2 \\ \end{array}3 \log_{10} {pycode }[][]
 4 | import MySQLdb as mdb
 5 | import sys
 6 \text{con} = \text{mdb}.\text{connect}(\text{localhost}', \text{read}', \text{bSVTuFQWqAdBK5nA}', \text{inorthwind};
 7 with con:
 8 \mid \text{cur} = \text{con}.\text{cursor}()9 cur.execute("SELECT Concat(2∗ReorderLevel,' Einheiten ',productname, ' (
                 Bestellnr . ', productid, ') zu je ', round(unitcost,2), ' Euro')
                FROM products WHERE discontinued = 0 AND unitsinstock \lt reorderlevel
                 AND unitsonorder = 0"10
11 \cos = cur. fetchall ()
12 f = \text{open}("test2.text"," "w")13 for row in rows:
14 f. write (\lceil \cdot \rceil + str(row[0]) + \lceil \cdot \rceil)15 \mid f. close ()
16 \ \{\text{pycode}\}17
18 \begin{bmatrix} begin{itemize}
19 \input{./pythontex− files − orderlist2 /test2}
20 \mid \text{end}{itemize}
```
### **Result**

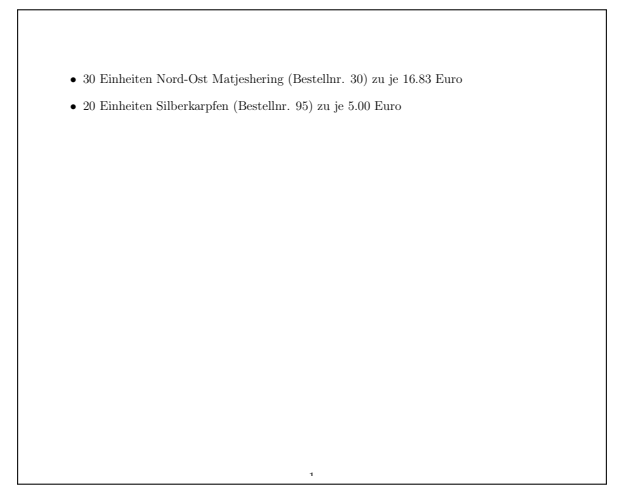

# Another Example – List of Open Payments

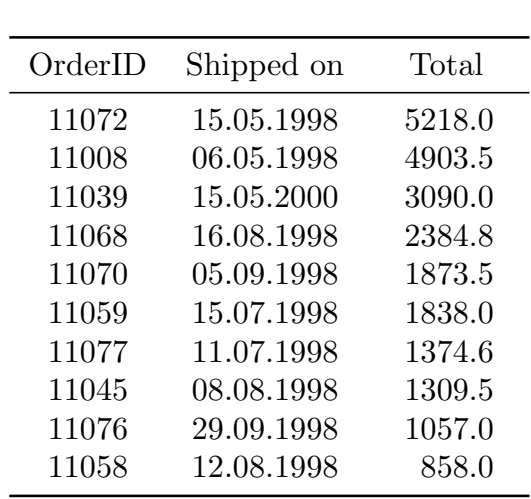

#### Source

# Graphics with pgfplots

- $\triangleright$  written by Christian Feuersänger, based on PGF & TikZ
- $\blacktriangleright$  >400 pages documentation

```
1 \documentclass{standalone}
2 \usepackage{pgfplots}
3 \begin{document}
4 \big| \begin{array}{c} \begin{array}{c} \end{array} \big| begin{ tikzpicture }
5 \ \text{begin} \}6 \mid symbolic x coords=\{Kat 1,Kat 2,Kat 3\},
7 \mid xtick=data]
\vert \addplot[ybar, fill =blue] coordinates {
9 \mid (Kat 1,10)
10 (Kat 2,5)
11 (Kat 3,8)
12 \mid \frac{\cdot}{\cdot}13 \end{axis}
14 \end{ tikzpicture }
15 \end{document}
```
## Result

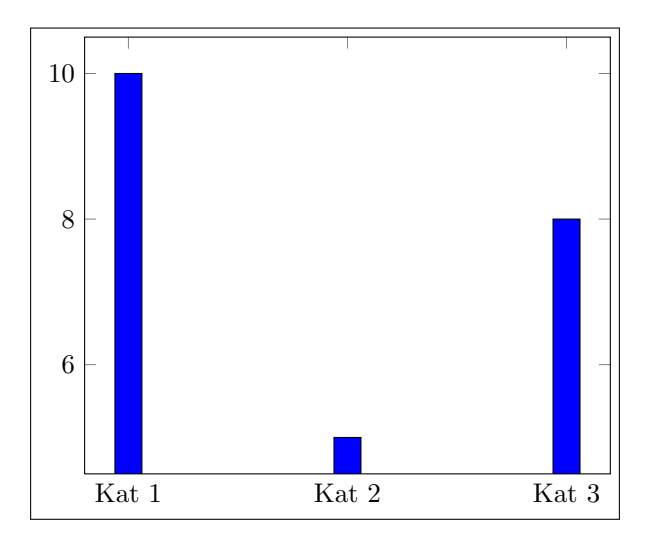

# Using PythonT<sub>F</sub>X with MySQL I

```
1 \documentclass{ scrartcl }
2 \times 23 \times 2 lusepackage[landscape, a4paper, left =1cm,
4 \vert right =1cm,top=2.5cm,bottom=1cm]{geometry}
5 \usepackage{pgfplots}
6 \mid \text{pagestyle}\7
8 \begin{document}
9
10 \left| \begin{array}{c} \text{pycode} \end{array} \right|11 | import MySQLdb as mdb
12 | import sys
13 | import os
14
15 \text{con} = \text{mdb}.\text{connect} (localhost), read),
16 | bSVTuFQWqAdBK5nA', 'northwind');
17
```
# Using PythonT<sub>F</sub>X with MySQL II

```
18 with con:
19 cur = con.cursor()
20 cur.execute("SELECT e.FirstName, \n\
21 round(SUM(det.unitprice * det. quantity), 2) as total, \n\<br>22 0 EmployeeID\n\
       o.EmployeeID\n\
23 FROM order details det\n\
_{24} INNER JOIN orders o\n\
25 ON o.orderid = det. orderid \n\
26 inner join employees e\n\
27 on e. EmployeeID = 0. EmployeeID\n\
28 group by o. EmployeeID\n\
29 order by 3")
30
31 rows = cur. fetchall ()
32
33 \mid f = open("emps.dat", "w")
34 f. write ("Employee\t Revenue\t xpos\n")
35
```
# Using PythonT<sub>F</sub>X with MySQL III

```
36 for row in rows:
37 f. write("" + str(row[0]) + "\t" + str(row[1]) + "\t" + str(row
                 [2]) + "\n")
38 \mid f. close ()
39 \end{pycode}
40
41 \operatorname{\circ} centering
42 \begin{bmatrix} \begin{array}{c} \end{array} \end{bmatrix} begin{ tikzpicture }
43 \begin{bmatrix} \begin{array}{c} x & y \\ y & z \end{array} \end{bmatrix}44 \sqrt{\frac{1}{1}} ybar, xtick = data, ymin = 0, xmax = 9.5,
45 xticklabels from table={pythontex−files−empsRevenuePyT/emps.dat
           }{Employee},
46 | width=0.7\textwidth,
47 scaled y ticks = false,
48 vticklabel style =\frac{2}{\pi} pgf/number format/fixed}
49
50
51
```
# Using PythonT<sub>F</sub>X with MySQL IV

```
52 \ddot{\text{d}} addplot table \ddot{\text{e}}53 x= xpos,
54 \mid y=Revenue,
55 width= 15cm
56 ] {pythontex−files−empsRevenuePyT/emps.dat};
57 \end{axis}
58 \end{ tikzpicture }
59 \end{document}
```
Result

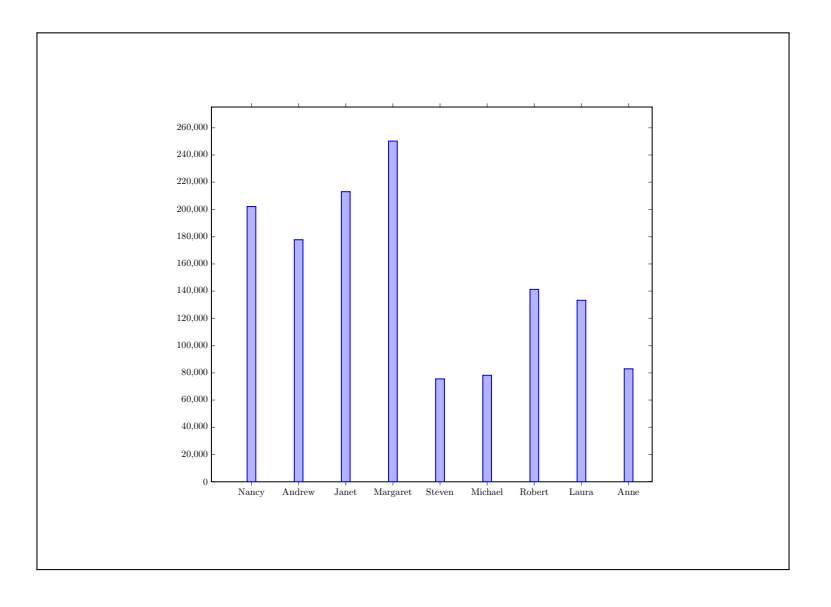

## Conclusion

- $\triangleright$  Mixing LATEX + scripting language fairly easy
- $\triangleright$  PythonTFX combines TFX's power with Python's elegance
- $\triangleright$  Pgfplots is pretty powerful but needs some time to learn
- $\triangleright$  other interesting things:
	- $\triangleright$  PGF pie charts (<http://code.google.com/p/pgf-pie/>)
	- $\triangleright$  Excel + LAT<sub>F</sub>X
	- $\triangleright$  Excel + Powershell + LAT<sub>F</sub>X

To be continued. . .

# TEXworks Integration

following [http://code.google.com/p/texworks/wiki/](http://code.google.com/p/texworks/wiki/AdvancedTypesettingTools) [AdvancedTypesettingTools](http://code.google.com/p/texworks/wiki/AdvancedTypesettingTools)

- $\triangleright$  Create a batch file "pythonize bat" in the T<sub>F</sub>X live bin directory that contains (for Windows & Python 2.7):
- ▶ pdflatex -synctex=1 "%1"&& pythontex2 "%1"&& pdflatex -synctex=1 "%1"
- $\triangleright$  Create a new tool entry in the T<sub>F</sub>Xworks settings

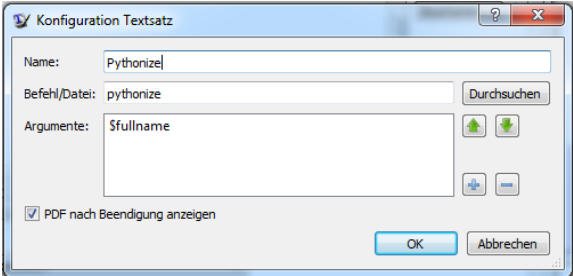